**BlueBox Bar Crack [32|64bit]**

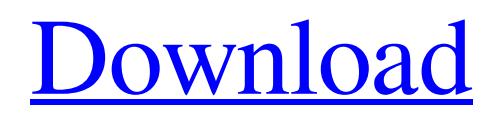

# **BlueBox Bar Crack+ Free Download [Latest-2022]**

Cracked BlueBox bar With Keygen is very simple to use. Just type in the URL address of your This site is under construction. Check back later or take a look at the blue box when you find the cool link. BlueBox bar Serial Key Description: BlueBox bar Product Key is very simple to use. Just type in the URL address of your favorite website in the bar and you'll see what people are talking about. ( Checkout the whitebox on the left side of the page for more information.) Bluebox's web browser blue box and the best daily web voyeurs know what a great gift for your favorite fan Bluebox Bar is! [url= Bar [/url] Adds a web browser bar with which you get information on the sites you visit and the sites you look at! The Bluebox keeps track of all your favorite web sites and even shows you the most popular links! And you never have to type in any of the addresses, because they are all BlueBox bar is designed to serve as a personal browser for those interested in the latest trends in personal technology and pop culture. BlueBox bar can be used to get information about any subject you are interested in from the web, as well as comments, news, reviews, polls and related sites on the topics you are seeking, from books to movies, music, television and sports. BlueBox bar can go in "landscape" and "portrait" and also in full "retina" BlueBox bar is designed to serve as a personal browser for those interested in the latest trends in personal technology and pop culture. BlueBox bar can be used to get information about any subject you are interested in from the web, as well as comments, news, reviews, polls and related sites on the topics you are seeking, from books to movies, music, television and sports. BlueBox bar can go in "landscape" and "portrait" and also in full "retina" BlueBox bar is designed to serve as a personal browser for those interested in the latest trends in personal technology and pop culture. BlueBox bar can be used to get information about any subject you are interested in from the web, as well as comments, news, reviews, polls and related sites on the topics you are seeking, from books to movies, music, television and sports. BlueBox bar can go in "

## **BlueBox Bar Torrent (Activation Code)**

This site will help you navigate the web and more importantly organize the information on the web. By sorting information on the web from interesting to mundane and places from the usual to the unusual, you can save money on your web based activities while knowing what you really want to look for. BlueBox bar Torrent Download news: Added a fix for iPhone and iPod Touch that causes the navigation bar to not show on touch input and also a fix for the URL bar of FireFox to allow you to type in the current location of the browser. From what I've experienced, most likely the problem is that the script is overloading your CPU. Since you're running a browser with a Flash component, it's entirely possible that the script is using a lot of CPU to update HTML5 video. To test that theory, I'd suggest running, or looking at, your computer's Activity monitor. I don't know what steps you've taken so far to try to solve this problem, but for what it's worth I've had some success by limiting the amount of times a script on my site is run. If that is what causes the issue you're having, I'd recommend ensuring that your code is as lean as possible. You could also try the following. On your server edit the code of the page where you have the script to execute and limit the number of times it's run to once every ten seconds, five minutes, or the number of seconds that passes by. Have the script just load the HTML instead of running. Create a separate PHP script that acts as a wrapper that loads HTML that you can use to provide the script with the data it needs. Make the script only run if you detect that the data is from a user-agent, or the website that calls the script. And you could make the script block itself from running if the user-agent

isn't one that you've specified in your script. Check out this post from BHW.org where they discuss a similar issue with a similar process. If you can get it down to only one instance running every ten seconds or so, then that would solve your problem. Any time you're dealing with a script the server needs to have a lot of memory allocated for it in order to process it and that can affect your ability to multitask. I don't really recommend that you outsource all of your work to a third party, but you may find if you run a script on your site once every ten 09e8f5149f

#### **BlueBox Bar Crack + Free**

Multidex navigation in a single bar. Try It Now The fullscreen image of a digital clock appears on your screen. Highlight any word (no limits on number of words) and it will appear as a link. Highlight the link and the pointer will drop to the following icon: This enables you to browse the Web in very high resolution. When you click on an icon, the blue box opens up the selection. You can select as many icons as you wish and that will be saved as a link to your Favorites. To close the blue box, click on the close box on the top right of the selection box. Screenshot The fullscreen image of a digital clock appears on your screen. Highlight any word (no limits on number of words) and it will appear as a link. Highlight the link and the pointer will drop to the following icon: This enables you to browse the Web in very high resolution. When you click on an icon, the blue box opens up the selection. You can select as many icons as you wish and that will be saved as a link to your Favorites. To close the blue box, click on the close box on the top right of the selection box. BlueBox bar Description: Multidex navigation in a single bar. Try It Now The fullscreen image of a digital clock appears on your screen. Highlight any word (no limits on number of words) and it will appear as a link. Highlight the link and the pointer will drop to the following icon: This enables you to browse the Web in very high resolution. When you click on an icon, the blue box opens up the selection. You can select as many icons as you wish and that will be saved as a link to your Favorites. To close the blue box, click on the close box on the top right of the selection box. BlueBox bar Description: Multidex navigation in a single bar. Try It Now The fullscreen image of a digital clock appears on your screen. Highlight any word (no limits on number of words) and it will appear as a link. Highlight the link and the pointer will drop to the following icon:

## **What's New in the BlueBox Bar?**

Automatically added to your browser every time you load the Internet. Great for sites that are difficult to reach from a computer. Save money on phone or Internet. Continually active over the World Wide Web. Easy to use. No software installation. Ok, so I downloaded several bluebox bars and tried out one. I like it but it does give me the impression that it is compiling data when I go to a site or type in a URL. Since I don't have it on all my computers and I have to check out what this bar does, I wish it wasn't "active all the time". It is nice that it is able to sort sites into current hits, popular sites, etc. However, I wish it would "suspend" until I go to a specific website. I use Blue Box because my internet provider doesn't filter out porn sites or anything like that. I think Blue Box would be useful if you use your computer to get on to porn. Ok, so I downloaded several bluebox bars and tried out one. I like it but it does give me the impression that it is compiling data when I go to a site or type in a URL. Since I don't have it on all my computers and I have to check out what this bar does, I wish it wasn't "active all the time". It is nice that it is able to sort sites into current hits, popular sites, etc. However, I wish it would "suspend" until I go to a specific website. I use Blue Box because my internet provider doesn't filter out porn sites or anything like that. I think Blue Box would be useful if you use your computer to get on to porn. Tested by Atay The BlueBox bar stays off unless you go to a specific site. In addition, the bar is activated from your browser's homepage (by default), and from the sites you've recently visited (with the "Recently Visited" option checked). To use the BlueBox bar with your browser, you need to enable it. Download and install the BlueBox bar from this site. Note: If you have any issues with BlueBox, please contact us at support@blueboxbar.com. What's Hot Now Directions Allow BlueBox to automatically find the best Web-enabled barcodes and Menu-A-Gestures for you to place on your browser. Simply

# **System Requirements:**

Minimum: OS: Windows 7 or later Processor: Intel Core 2 Duo, AMD Athlon X2, or equivalent Memory: 2 GB RAM Graphics: DirectX 9.0-compatible with 128 MB of video RAM DirectX: Version 9.0 Hard Drive: 16 GB available space Sound Card: Direct X 9.0-compatible Additional Notes: Gameplay is designed to be run in windowed mode using the Windows version of either the full-screen or

Related links:

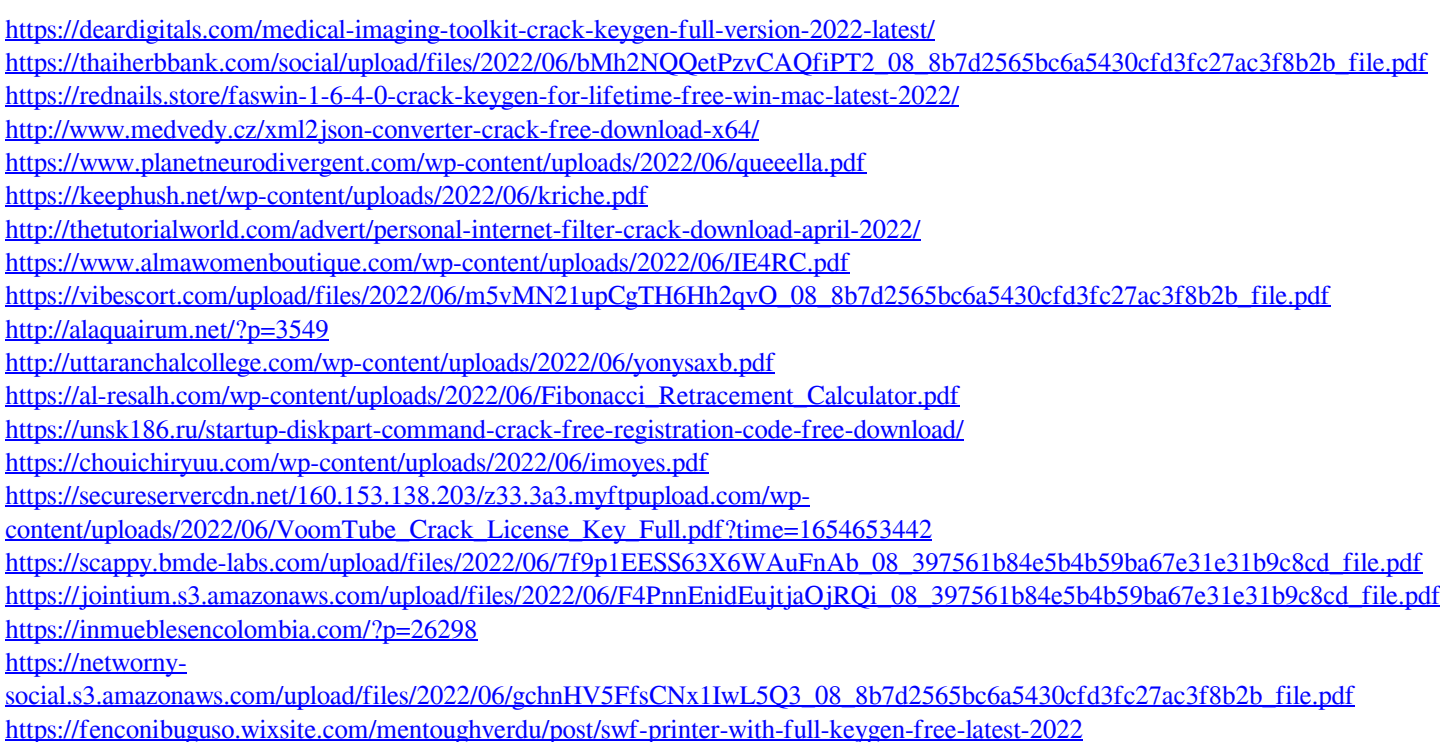